## **Оглавление**

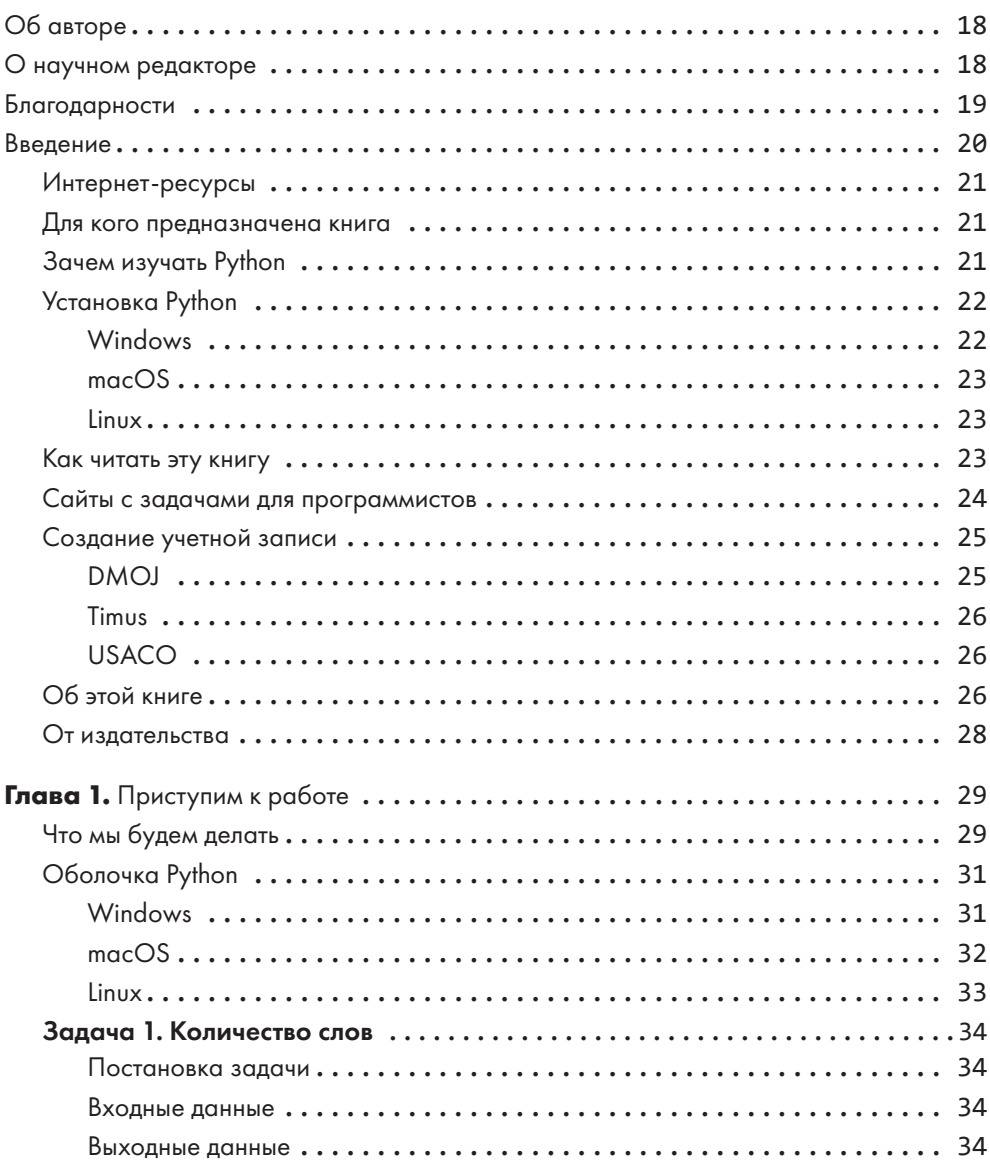

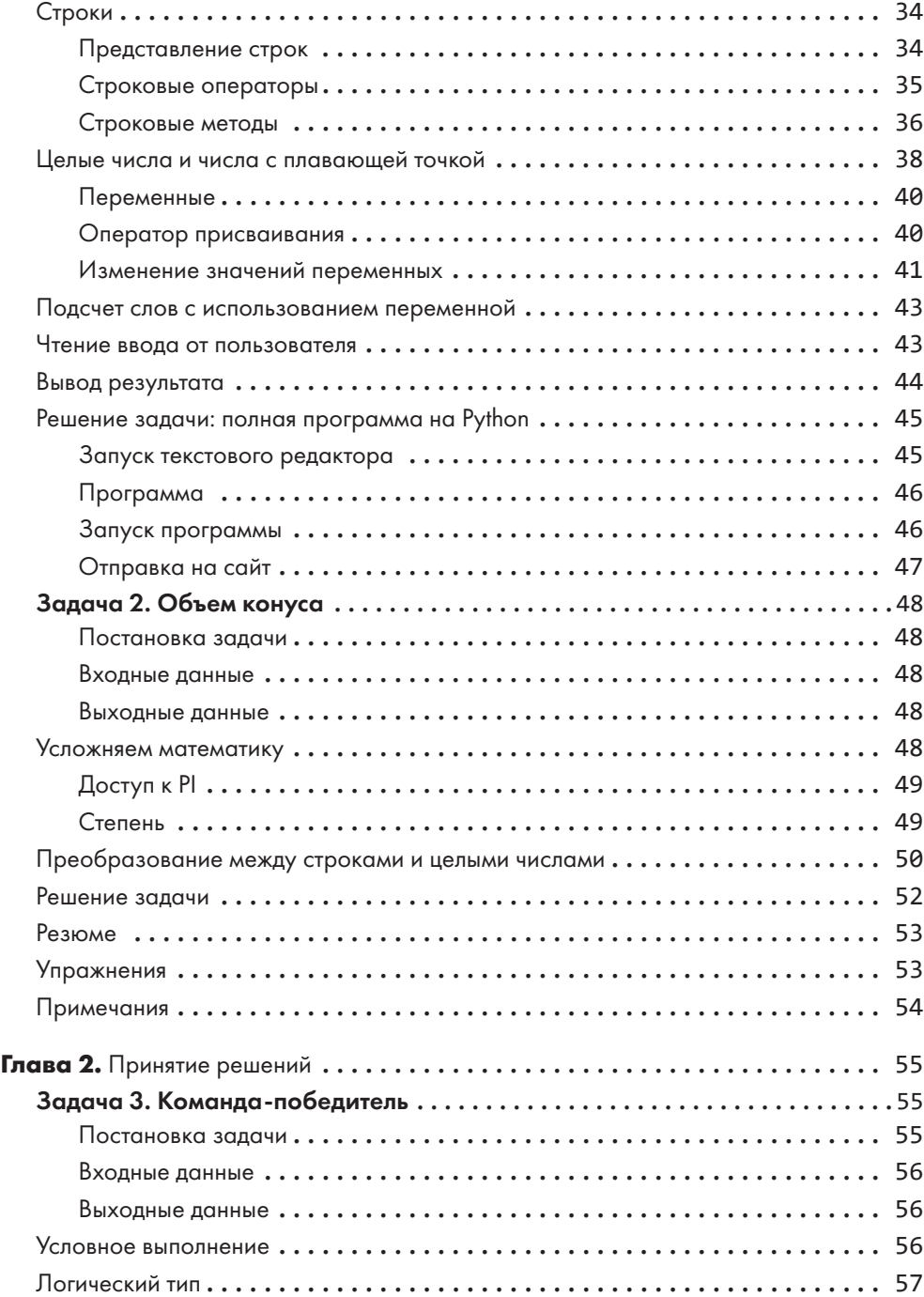

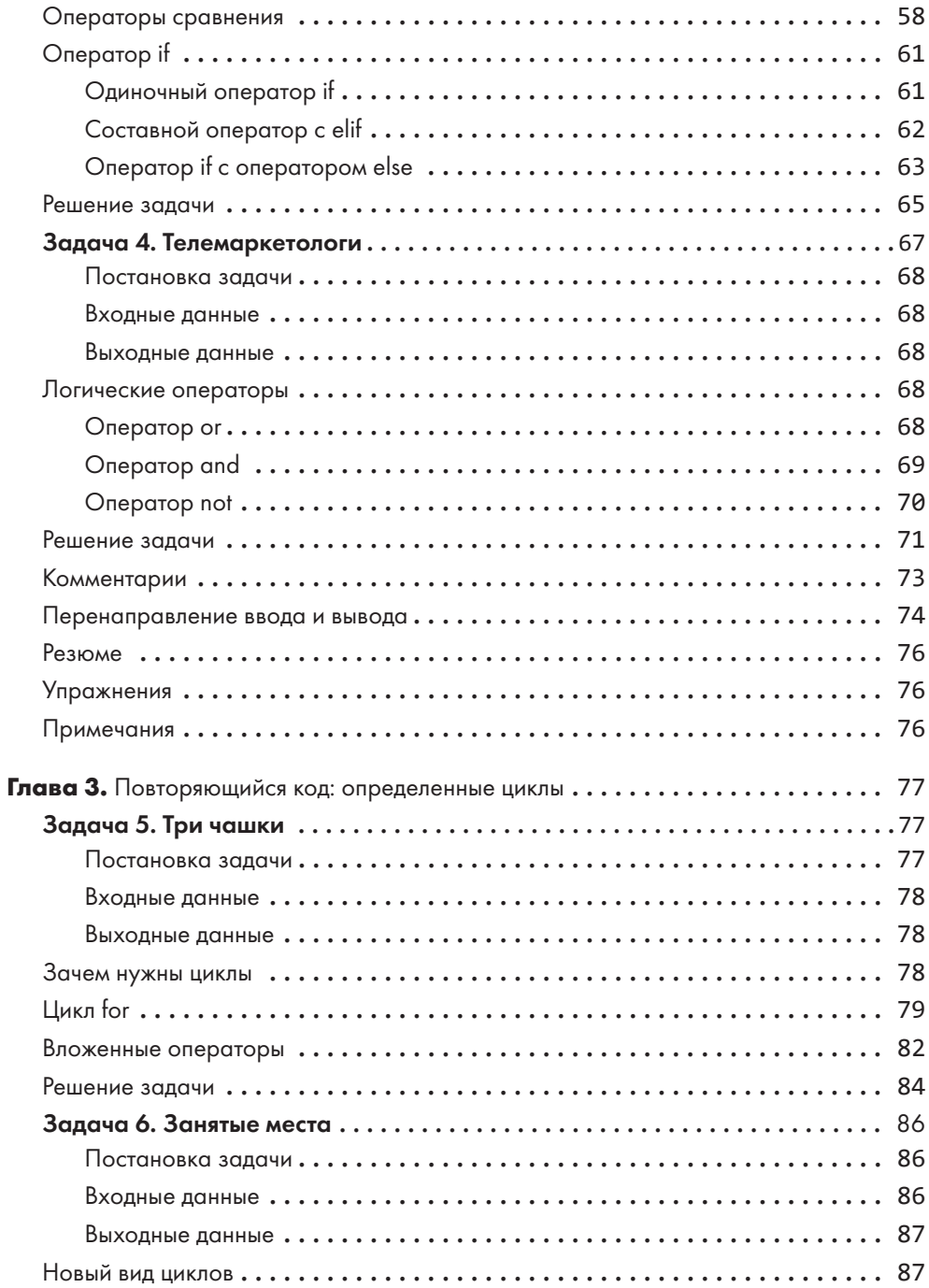

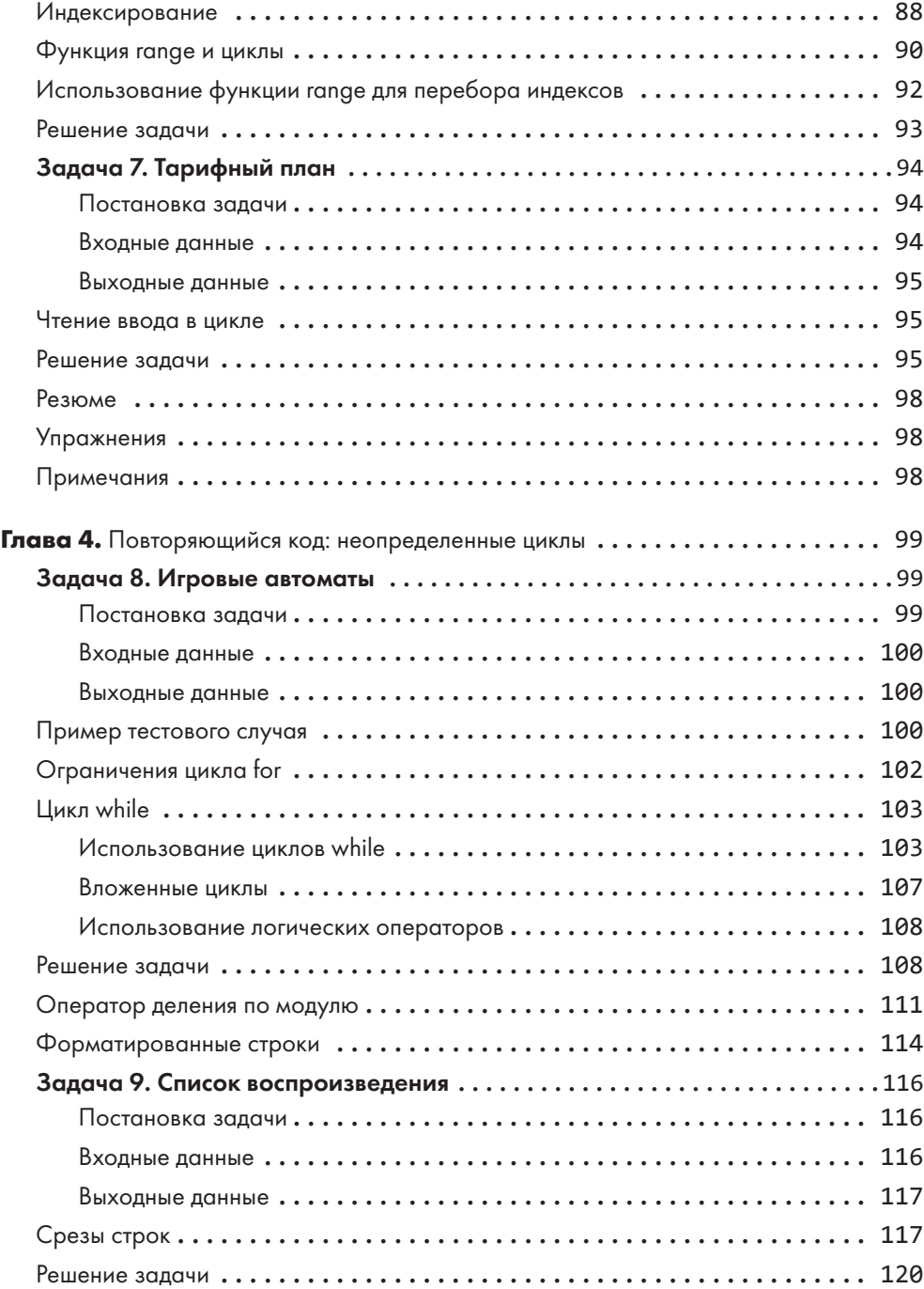

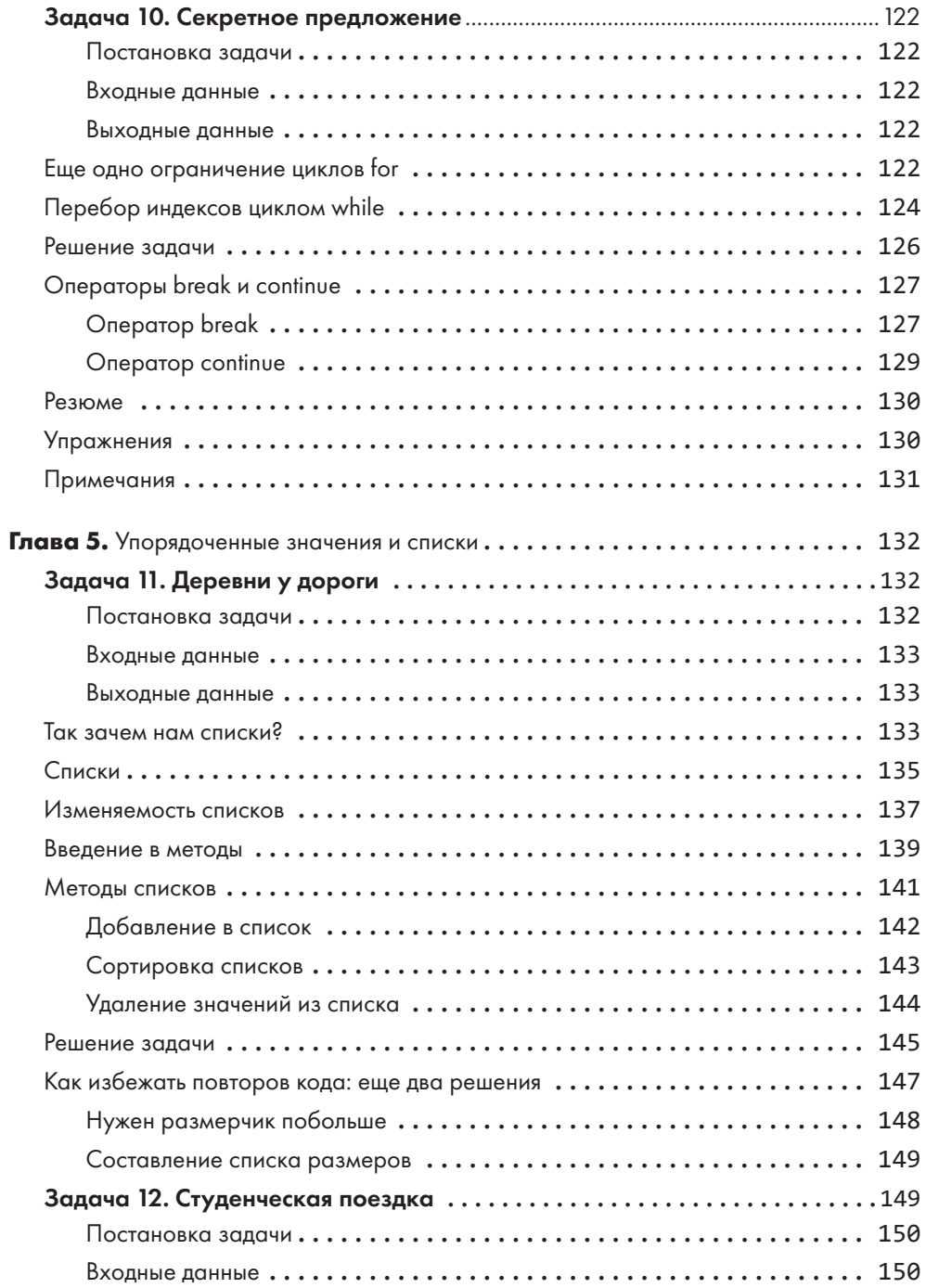

$$
\mathbf{10}
$$

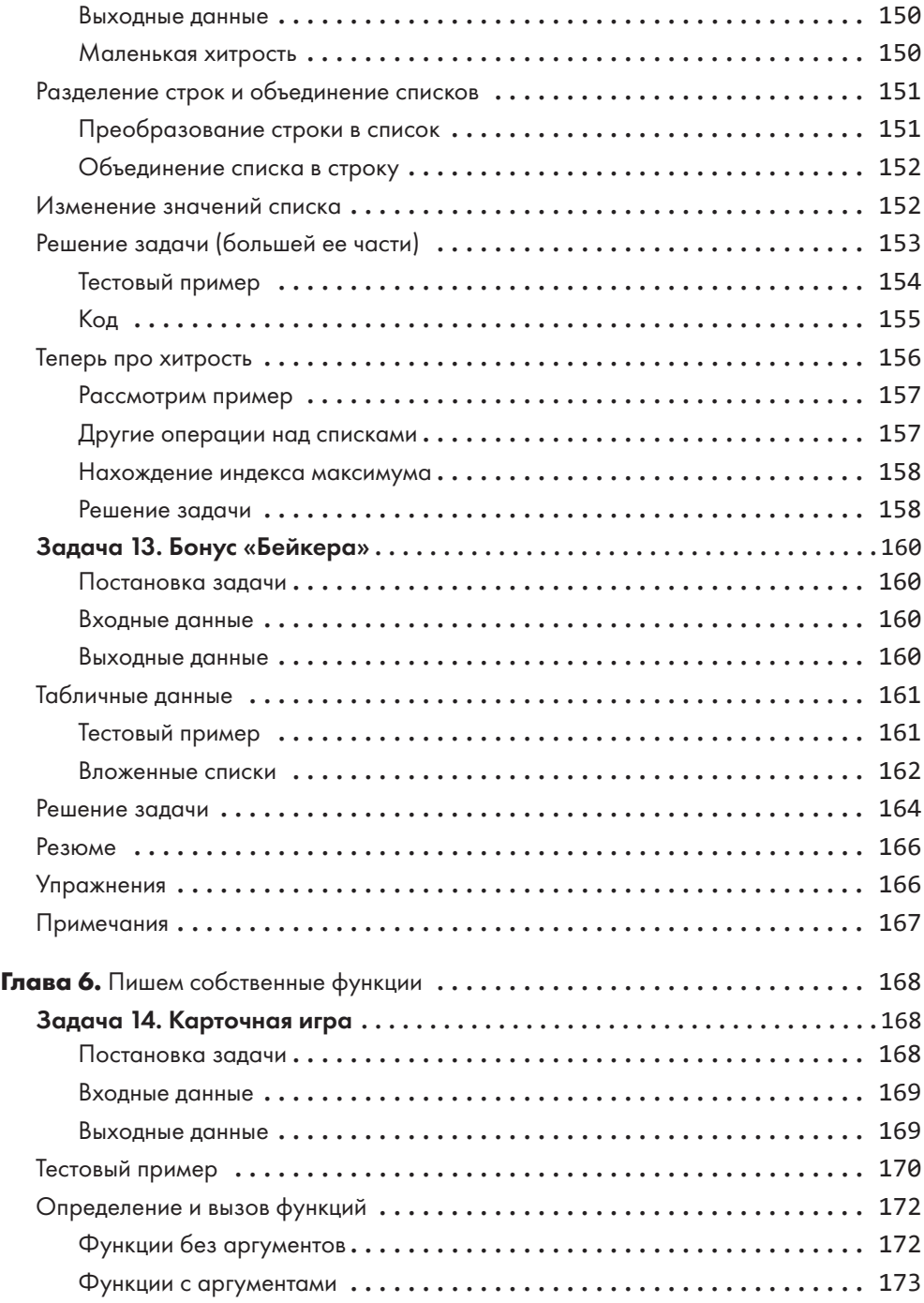

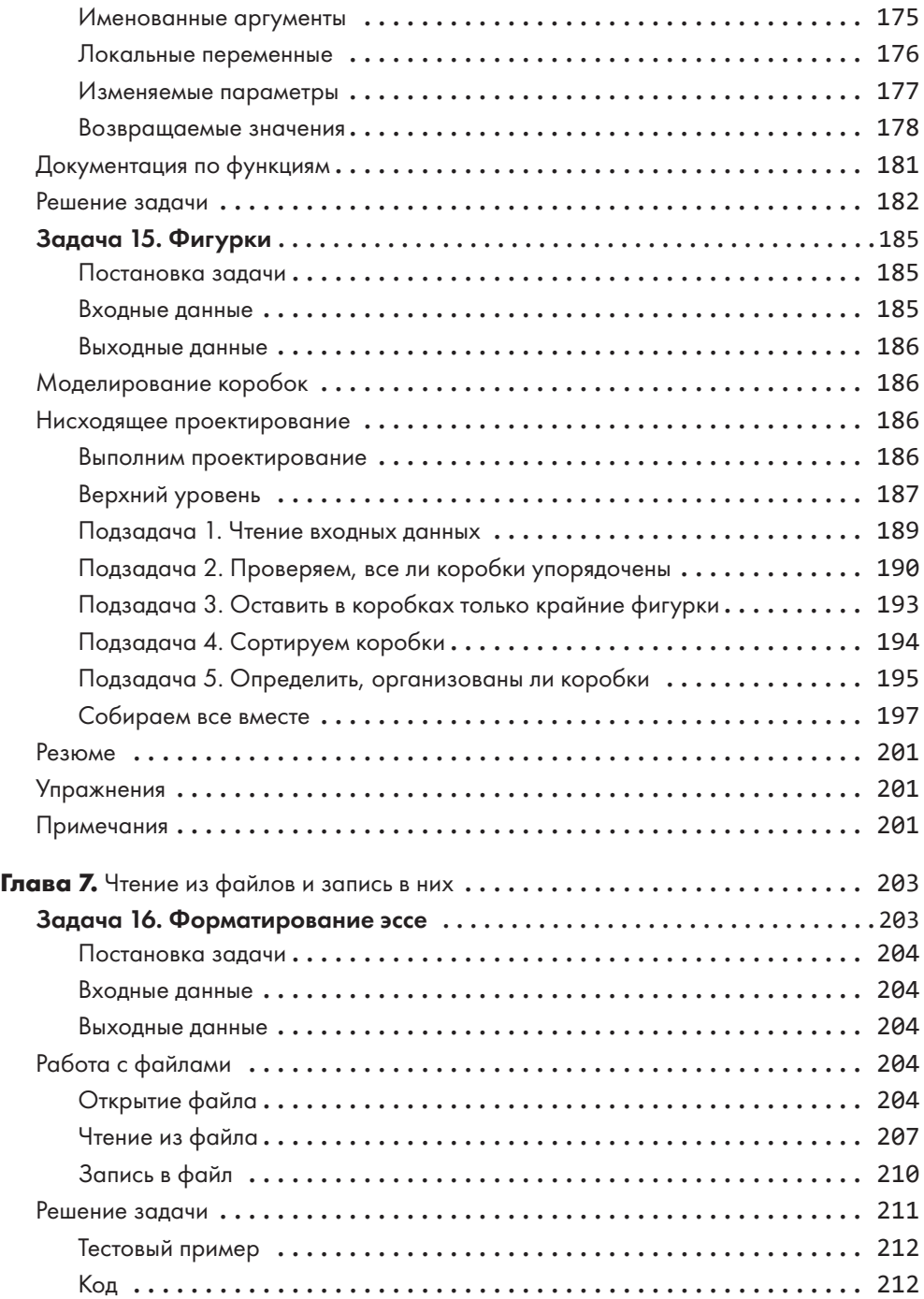

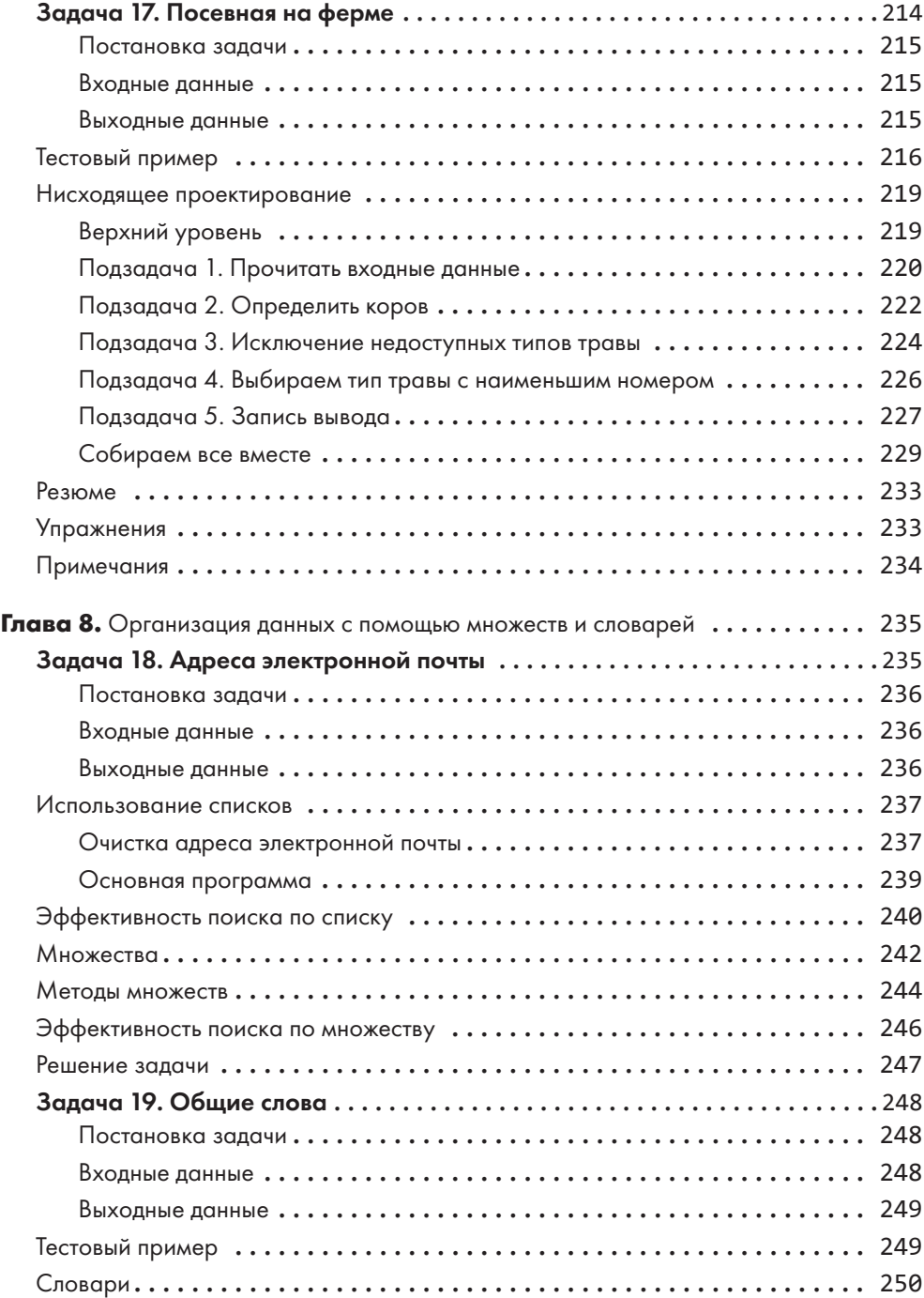

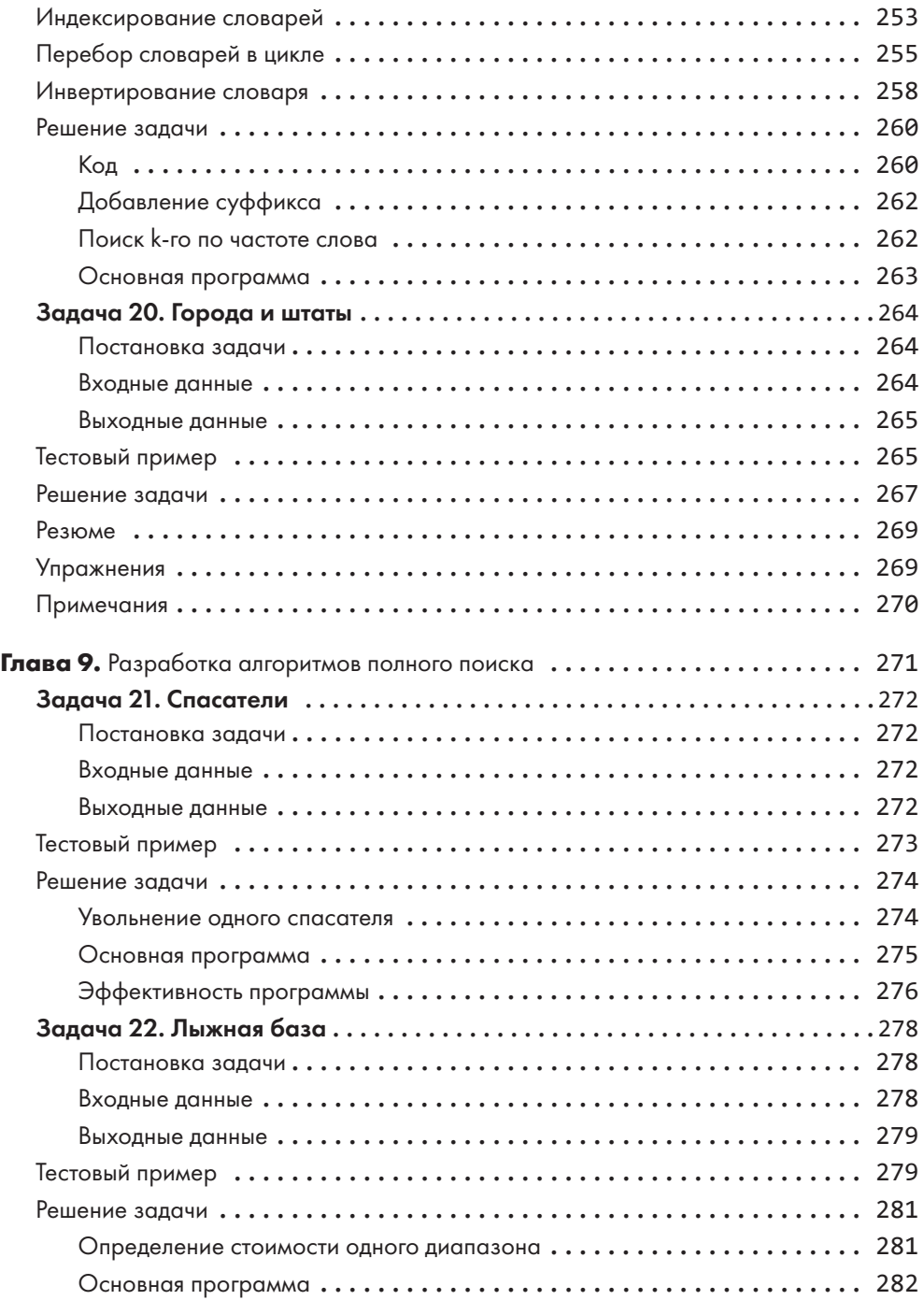

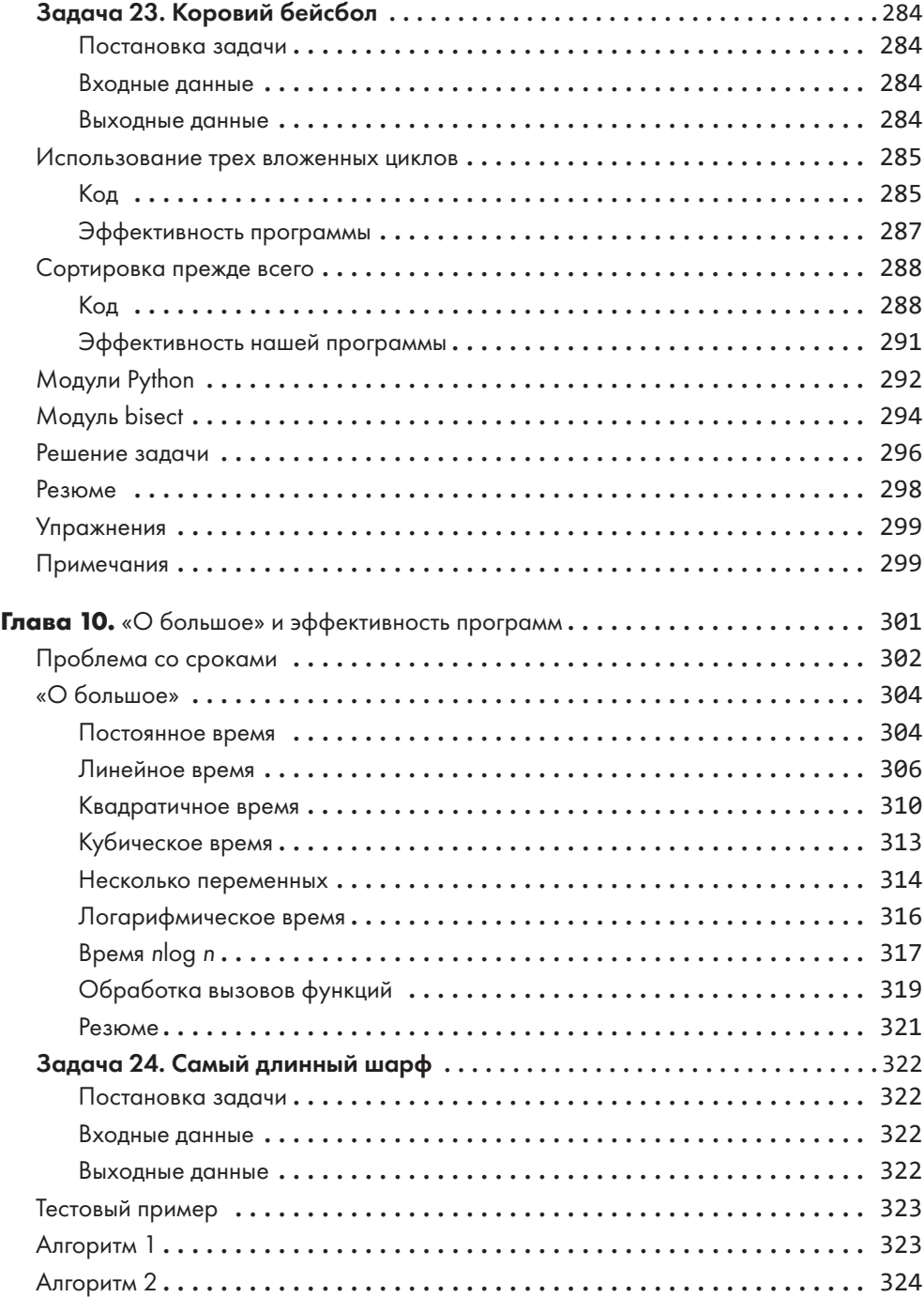

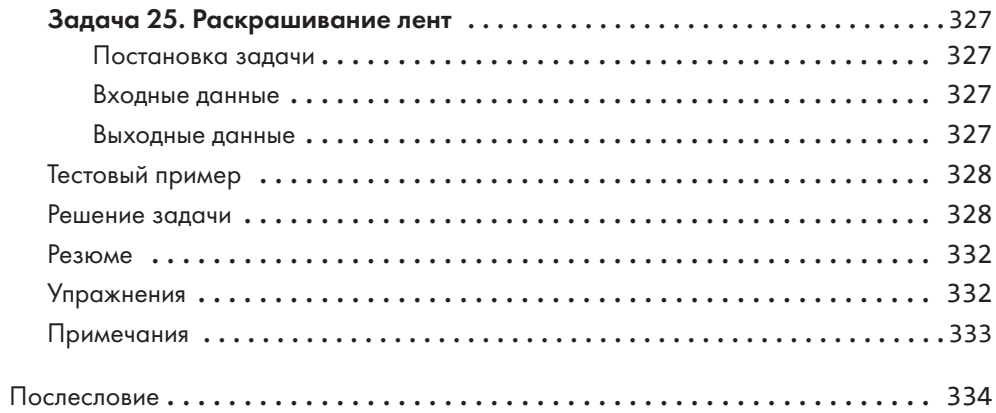